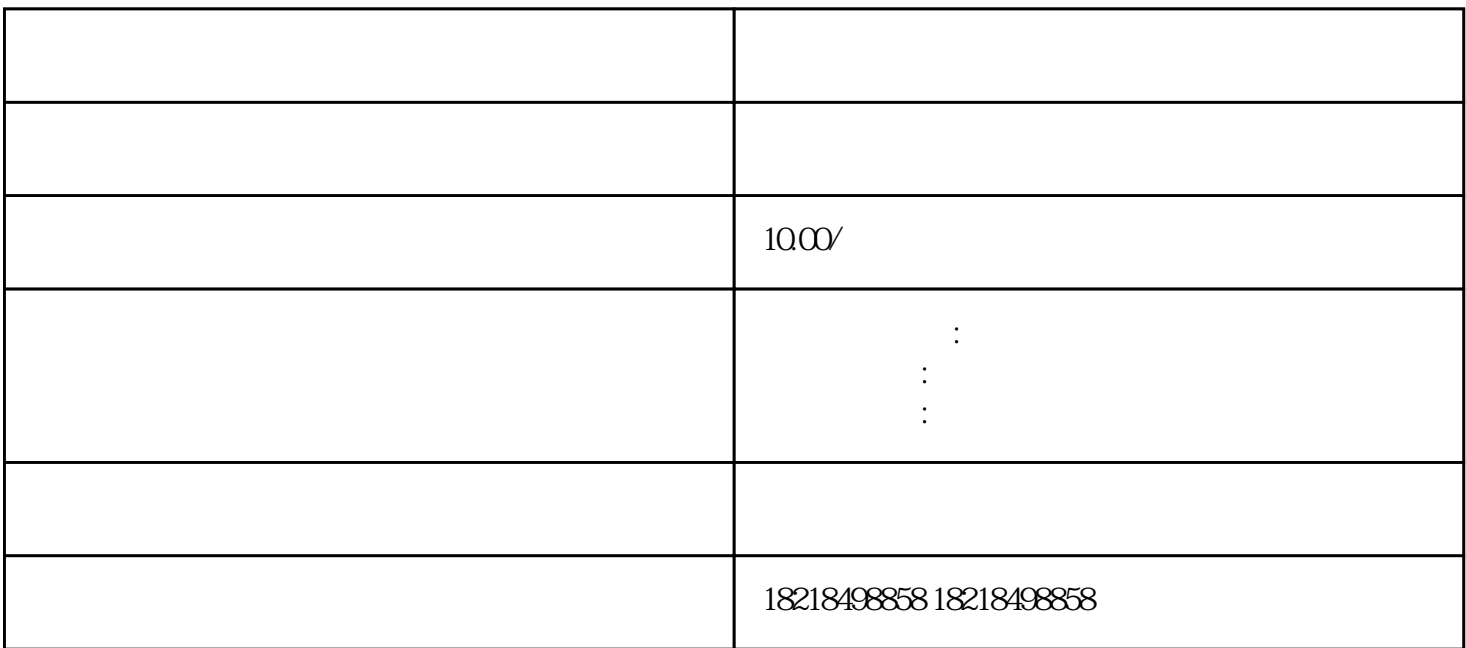

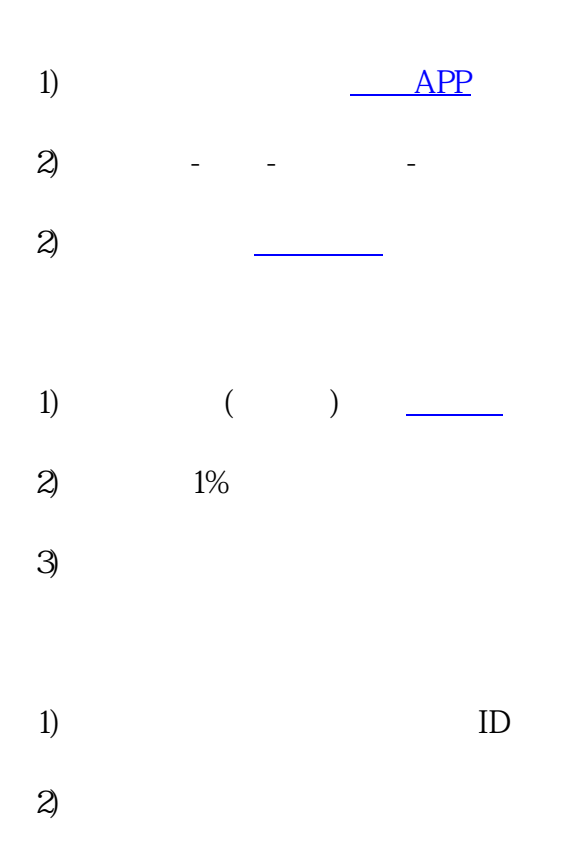

 $\overline{3}$ 

## 1) ([http://ad.e.kuaishou.com](https://link.zhihu.com/?target=http%3A//ad.e.kuaishou.com))

 $ID$  $2$ 有两种,分别是CPC(按点击计费,一次点击0.2元起)[。快手广告](https://www.zhihu.com/search?q=%E5%BF%AB%E6%89%8B%E5%B9%BF%E5%91%8A&search_source=Entity&hybrid_search_source=Entity&hybrid_search_extra=%7B%22sourceType%22%3A%22answer%22%2C%22sourceId%22%3A1472307653%7D)位于发现页第五位。 六、如何在直播间添加小黄车?  $\rightarrow$   $\rightarrow$   $\rightarrow$ 

 $\omega$ 您本人在直播间无法看[到小黄车](https://www.zhihu.com/search?q=%E5%B0%8F%E9%BB%84%E8%BD%A6&search_source=Entity&hybrid_search_source=Entity&hybrid_search_extra=%7B%22sourceType%22%3A%22answer%22%2C%22sourceId%22%3A1472307653%7D)标志,观众在观看您直播时,可看到小黄车的标志。